# **Distribution EOLE - Tâche #34865**

Scénario # 33912 (Terminé (Sprint)): EOLE 2.9 : simplifier la gestion NTP (Revoir ntpdate/ntpd/sysemctl-timesyncd)

## **Sur Scribe, les templates doivent être conditionnés au mode AD local**

27/10/2022 11:32 - Joël Cuissinat

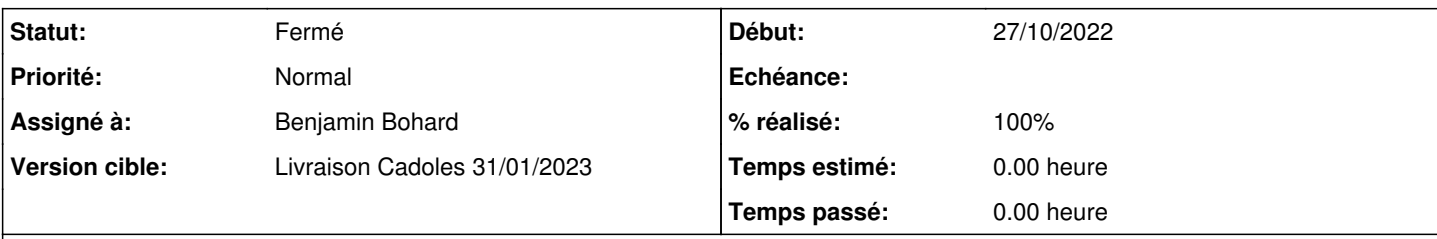

### **Description**

Dans le dictionnaire **01\_ntp\_server\_scribe.xml**, il faut conditionner les fichiers avec **filelist='ad\_local'**.

Par ailleurs, je l'ai déjà signalé mais les **mkdir='True'** doivent être utilisés avec parcimonie car ils ont plus tendance à masquer des problèmes qu'à en résoudre ;)

#### **Révisions associées**

#### **Révision ea892323 - 27/10/2022 11:42 - Benjamin Bohard**

Création de répertoire superflu et filelist pour désactiver si besoin.

Ref #34865

#### **Révision a5915d4f - 28/10/2022 15:05 - Joël Cuissinat**

mkdir nécessaire pour /etc/network/if-up.d

Ref #34865

#### **Historique**

#### **#1 - 27/10/2022 11:33 - Joël Cuissinat**

*- Description mis à jour*

#### **#2 - 27/10/2022 13:52 - Benjamin Bohard**

*- Statut changé de Nouveau à À valider*

*- % réalisé changé de 0 à 100*

### **#3 - 28/10/2022 13:10 - Joël Cuissinat**

- *Statut changé de À valider à Fermé*
- *Assigné à mis à Benjamin Bohard*
- *Restant à faire (heures) mis à 0.0*

OK pour moi, c'est confirmé par le test<https://dev-eole.ac-dijon.fr/jenkins/job/2.9.0/job/test-seth-eolead-aca-2.9.0-amd64>qui est de nouveau passant ;)